## **SOAP API**

## **Configuration**

In order that the SOAP API can function correctly, the following parameters must be set:

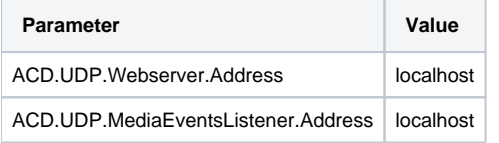

Also, the udp send function must be correctly installed on the master database.

## ACDClient2Test.exe https Configuration

The standard configuration of ACDClient2Test.exe is for http.

```
To run with https, please make the following changes to the configuration:
<bindings>
   <basicHttpBinding>
     <binding name="AcdAgentClientServiceV3ServiceSoapBinding" closeTimeout="00:01:00"
              openTimeout="00:02:00" receiveTimeout="00:10:00" sendTimeout="00:02:00"
              allowCookies="false" bypassProxyOnLocal="false" maxBufferPoolSize="524288"
              maxReceivedMessageSize="262144" useDefaultWebProxy="true">
       <!-- *** *** *** Add this section to require security on the transport layer *** *** *** -->
       <security mode="Transport">
         <transport clientCredentialType="None"/>
       </security>
     </binding>
   </basicHttpBinding>
</bindings>
<client>
  \langle -- *** *** *** Change the URL to https *** *** *** -->
   <endpoint address="https://acd-lb/CarrierPortal/AcdAgentClientServiceV3"
             binding="basicHttpBinding" bindingConfiguration="AcdAgentClientServiceV3ServiceSoapBinding"
             contract="ACDWebServiceV3.AcdAgentClientServiceV3" name="AcdAgentClientServiceV3Port" />
</client>
```